#### **5.2 Strukturen**

In Modula heißen Strukturen Records.

### Vereinfachung:

Komponenten-Namen werden nicht anderweitig verwandt. Alternativ könnte man zu jedem Struktur-Typ *st* eine separate Komponenten-Umgebung <sup>ρ</sup>*st* verwalten :-)

- Sei **struct** { **int** *a*; **int** *b*; } *x*; Teil einer Deklarationsliste.
	- *x* erhält die erste freie Zelle des Platzes für die Struktur als Relativ-Adresse.
	- Für die Komponenten vergeben wir Adressen relativ zum Anfang der Struktur, hier  $a \mapsto 0$ ,  $b \mapsto 1$ .

 ${\sf Sei}$  allgemein  $t \equiv {\sf struct}\left\{t_1\ c_1; \ldots t_k\ c_k;\right\}.$  Dann ist

$$
|t| = \sum_{i=1}^{k} |t_i|
$$
  
\n
$$
\rho c_1 = 0 \text{ und}
$$
  
\n
$$
\rho c_i = \rho c_{i-1} + |t_{i-1}| \text{ für } i > 1
$$

Damit erhalten wir:

$$
\begin{array}{rcl}\n\text{code}_L(e.c) \, \rho & = & \text{code}_L \, e \, \rho \\
\text{loadc} \, (\rho \, c) & \\
\text{add}\n\end{array}
$$

#### Beispiel:

Sei **struct** { **int** *a*; **int** *b*; } *x*; mit  $\rho = \{x \mapsto 13, a \mapsto 0, b \mapsto 1\}.$ Dann ist

> code<sub>L</sub>  $(x.b)$   $\rho$  = loadc 13 loadc 1 add

# **6 Zeiger und dynamische Speicherverwaltung**

Zeiger (Pointer) gestatten den Zugriff auf anonyme, dynamisch erzeugte Datenelemente, deren Lebenszeit nicht dem LIFO-Prinzip unterworfen ist.

 $\implies$  Wir benötigen eine weitere potentiell beliebig große Datenstruktur H – den Heap (bzw. die Halde):

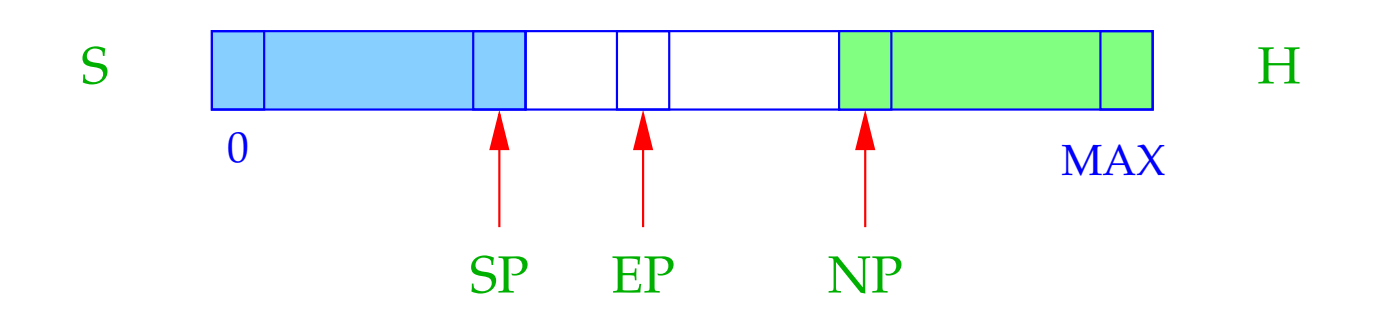

- $NP \cong$  New Pointer; zeigt auf unterste belegte Haldenzelle.
- $EP \cong$  Extreme Pointer; zeigt auf die Zelle, auf die der SP maximal zeigen kann (innerhalb der aktuellen Funktion).

#### Idee dabei:

- Chaos entsteht, wenn Stack und Heap sich überschneiden (Stack Overflow).
- Eine Überschneidung kann bei jeder Erhöhung von SP, bzw. jeder Erniedrigung des NP eintreten.
- EP erspart uns die Überprüfungen auf Überschneidung bei den Stackoperationen :-)
- Die Überprüfungen bei Heap-Allokationen bleiben erhalten :-(.

Mit Zeiger (-Werten) rechnen, heißt in der Lage zu sein,

- Zeiger zu erzeugen, d.h. Zeiger auf Speicherzellen zu setzen; sowie
- Zeiger zu dereferenzieren, d. h. durch Zeiger auf die Werte von Speicherzellen zugreifen.

Es gibt zwei Arten, Zeiger zu erzeugen:

(1) Ein Aufruf von **malloc** liefert einen Zeiger auf eine Heap-Zelle:

code<sub>R</sub> **malloc**(*e*)  $\rho$  = code<sub>R</sub> *e*  $\rho$ new

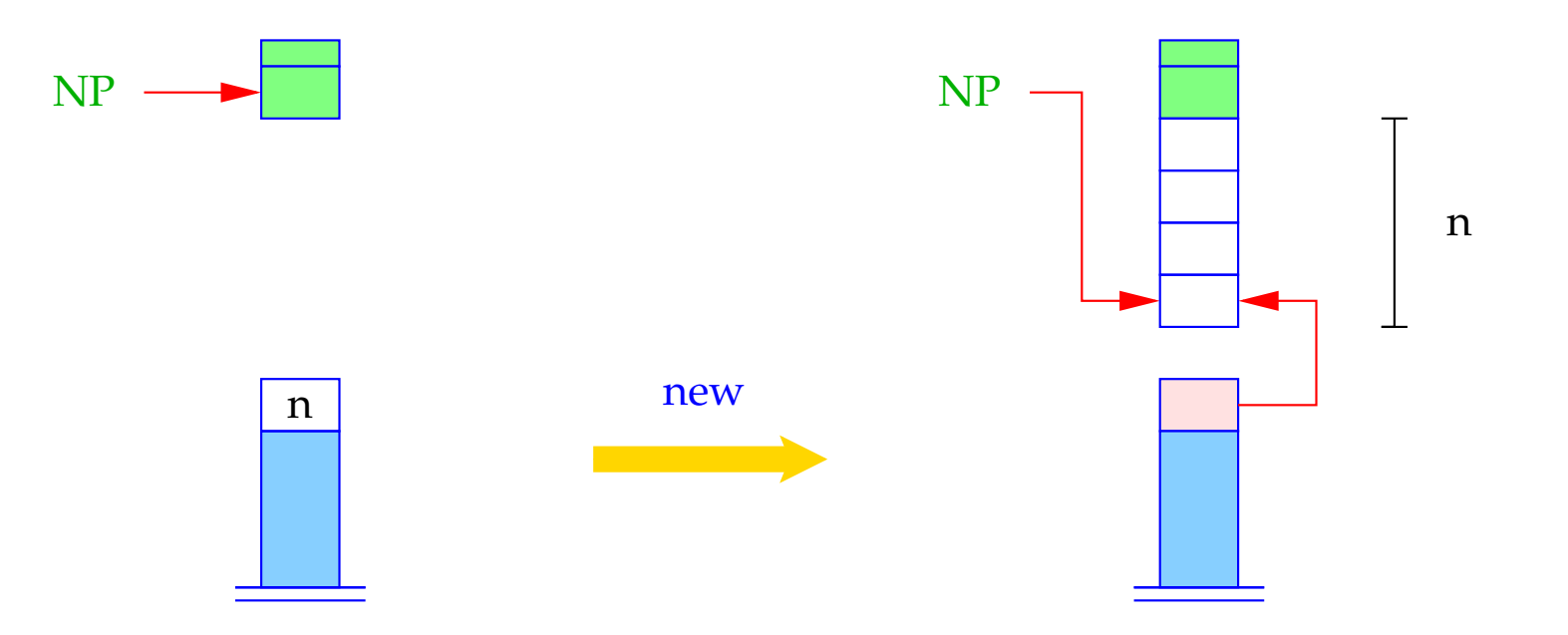

```
if (NP - S[SP] \le EP)S[SP] = NULL;else {
     NP = NP - S[SP];S[SP] = NP;}
```
- NULL ist eine spezielle Zeigerkonstante (etwa 0 :-)
- Im Falle einer Kollision von Stack und Heap wird der NULL-Zeiger zurückgeliefert.

(2) Die Anwendung des Adressoperators & liefert einen Zeiger auf eine Variable, d. h. deren Adresse ( $\widehat{=}$  L-Wert). Deshalb:

code<sub>R</sub> (&*e*)  $\rho = \text{code}_L e \rho$ 

#### Dereferenzieren von Zeigern:

Die Anwendung des Operators ∗ auf den Ausdruck *e* liefert den Inhalt der Speicherzelle, deren Adresse der R-Wert von *e* ist:

code<sub>L</sub>  $(*e)$   $\rho = \text{code}_R e \rho$ 

Beispiel: Betrachte für **struct** *t* { **int** *a*[7]; **struct** *t* ∗*b*; }; **int** *i*, *j*; **struct** *t* ∗*pt*; den Ausdruck  $e \equiv ((pt \rightarrow b) \rightarrow a)[i+1]$ 

Wegen  $e \rightarrow a \equiv (*e).a$  gilt:

$$
\c{code_L} (e \rightarrow a) \rho = \operatorname{code_R} e \rho
$$
  
loadc ( $\rho a$ )  
add

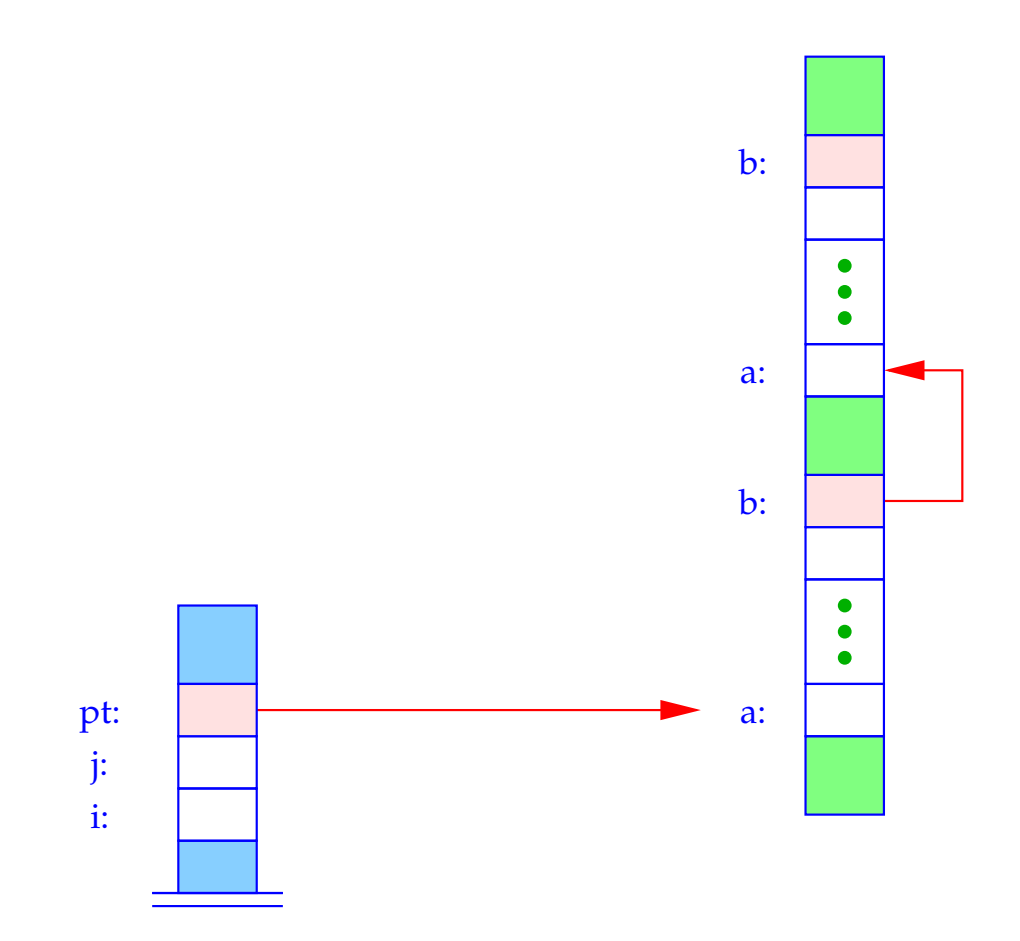

63

Sei  $\rho = \{i \mapsto 1, j \mapsto 2, pt \mapsto 3, a \mapsto 0, b \mapsto 7\}$ . Dann ist:

$$
\begin{array}{rcl}\n\text{code}_L e \rho & = & \text{code}_R ((pt \rightarrow b) \rightarrow a) \rho \\
& = & \text{code}_R ((pt \rightarrow b) \rightarrow a) \rho \\
& \text{code}_R (i + 1) \rho \\
& \text{load } 1 \\
& \text{mad} \\
\text{add} \\
& \text{add} \\
\text{add} \\
\text{add} \\
\text{add} \\
\text{add} \\
\text{add} \\
\text{add}\n\end{array}
$$

Für Felder ist der R-Wert gleich dem L-Wert. Deshalb erhalten wir:

$$
\c{code}_{R} ((pt \rightarrow b) \rightarrow a) \rho = \c{code}_{R} (pt \rightarrow b) \rho = \text{loada 3}
$$
\n
$$
\text{loadc 0}
$$
\n
$$
\text{load}
$$
\n
$$
\text{load}
$$
\n
$$
\text{load}
$$
\n
$$
\text{load}
$$
\n
$$
\text{load}
$$
\n
$$
\text{load}
$$
\n
$$
\text{load}
$$
\n
$$
\text{load}
$$
\n
$$
\text{load}
$$

Damit ergibt sich insgesamt die Folge:

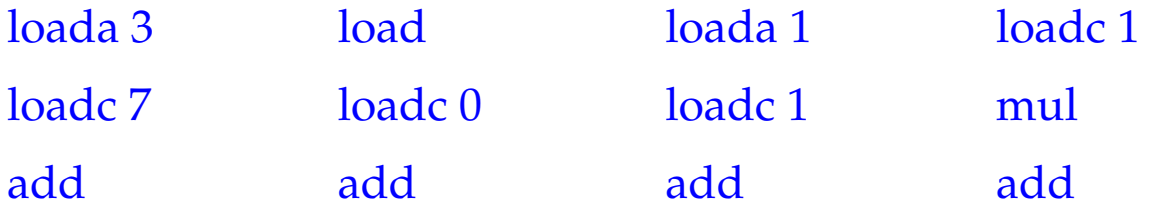

# **7 Zusammenfassung**

Stellen wir noch einmal die Schemata zur Übersetzung von Ausdrücken zusammen.

$$
\begin{array}{rcl}\n\text{code}_L \ (e_1[e_2]) \ \rho & = & \text{code}_R \ e_1 \ \rho \\
& \text{code}_R \ e_2 \ \rho \\
& \text{loadc } |t| \\
& \text{mul} \\
& \text{add} \\
& \text{sofern } e_1 \text{Typ } t \text{[] hat} \\
\text{code}_L \ (e.a) \ \rho & = & \text{code}_L \ e \ \rho \\
& \text{loadc } (\rho \ a) \\
& \text{add} \\
& \text{add}\n\end{array}
$$

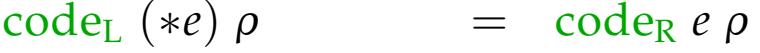

- $\c{code_L} x \rho = \text{loadc} (\rho x)$
- $\c{code}_{R} (\& e) \rho = \c{code}_{L} e \rho$
- code<sub>R</sub> (malloc  $(e)$ )  $\rho$  = code<sub>R</sub>  $e \rho$ new
- $\c{code}_{R}$  *e*  $\rho$  =  $\c{code}_{L}$  *e*  $\rho$  falls *e* ein Feld ist
- $\c{code}_{R}$   $(e_1 \Box e_2) \rho$  =  $\c{code}_{R} e_1 \rho$ code<sup>R</sup> *e*<sup>2</sup> <sup>ρ</sup> op Befehl zu Operator '□'

code<sub>R</sub>  $q \rho$  = loadc q *q* Konstante code<sub>R</sub>  $(e_1 = e_2) \rho = \text{code}_R e_2 \rho$ code<sup>L</sup> *e*<sup>1</sup> <sup>ρ</sup> store

$$
\begin{array}{rcl}\n\text{code}_R \, e \, \rho & = & \text{code}_L \, e \, \rho \\
\text{load} & \text{sonst}\n\end{array}
$$

Beispiel: **int** *a*[10], \**b*; mit  $\rho = \{a \mapsto 7, b \mapsto 17\}.$ Betrachte das Statement:  $s_1 \equiv *a = 5;$ Dann ist:

$$
\code_{L} (*a) \rho = \code_{R} a \rho = \code_{L} a \rho = \text{loadc 7}
$$
\n
$$
\code_{1} \rho = \text{loadc 5}
$$
\n
$$
\code_{R} \rho = \text{loadc 7}
$$
\n
$$
\code_{R} \rho = \text{loadc 7}
$$
\n
$$
\code_{R} \rho = \text{nodec 7}
$$
\n
$$
\code_{R} \rho = \text{codec 7}
$$
\n
$$
\code_{R} \rho = \text{codec 7}
$$
\n
$$
\code_{R} \rho = \text{codec 7}
$$
\n
$$
\code_{R} \rho = \text{codec 7}
$$
\n
$$
\code_{R} \rho = \text{codec 7}
$$
\n
$$
\code_{R} \rho = \text{codec 7}
$$

Zur Übung übersetzen wir auch noch:

$$
s_2 \equiv b = \&a[2];
$$
 and  $s_3 \equiv *(b+3) = 5;$ 

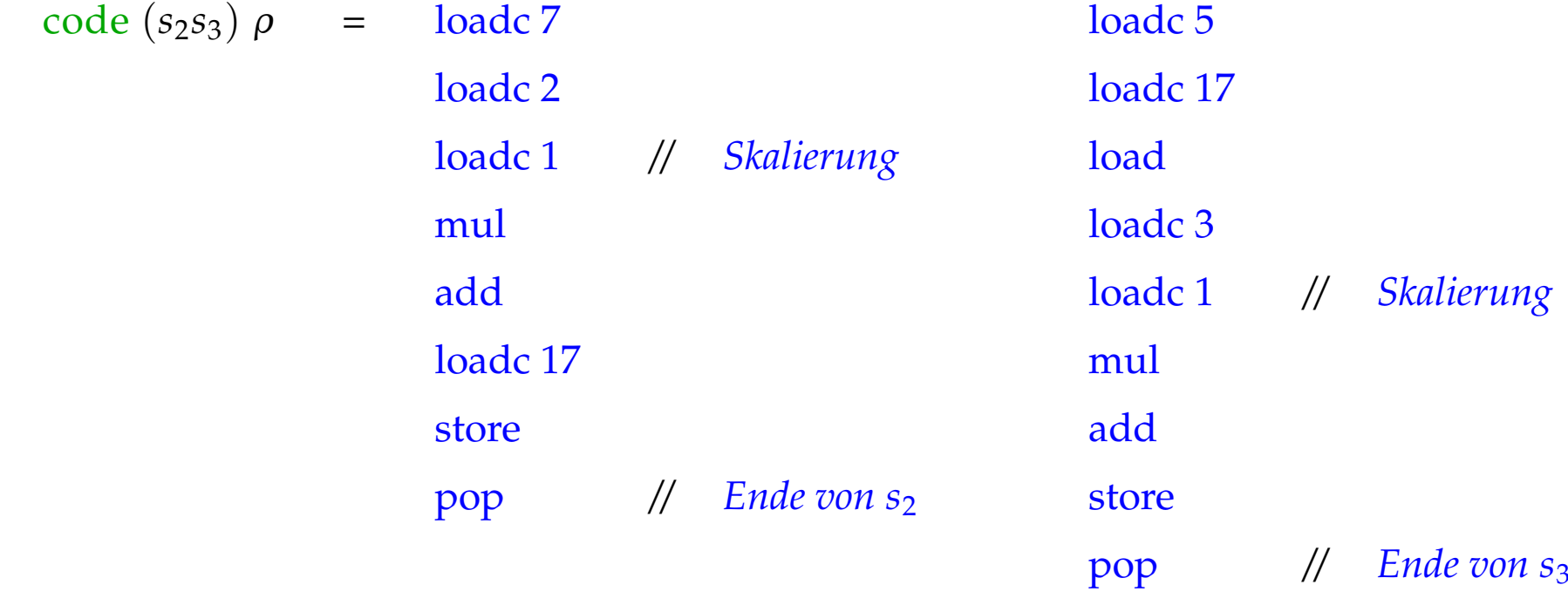

# **8 Freigabe von Speicherplatz**

#### Probleme:

- Der freigegebene Speicherbereich wird noch von anderen Zeigern referenziert (dangling references).
- Nach einiger Freigabe könnte der Speicher etwa so aussehen (fragmentation):

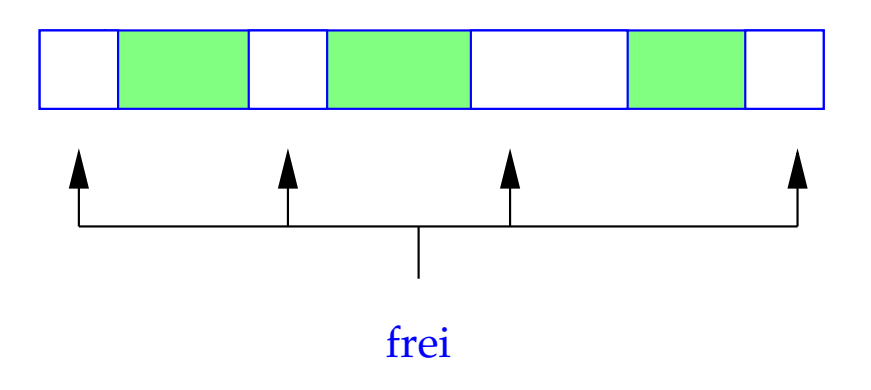

### Mögliche Auswege:

• Nimm an, der Programmierer weiß, was er tut. Verwalte dann die freien Abschnitte (etwa sortiert nach Größe) in einer speziellen Datenstruktur;

**malloc** wird teuer :-(

Tue nichts, d.h.:

$$
\text{code free}(e); \rho = \text{code}_R e \rho
$$
\n
$$
\text{pop}
$$

einfach und (i.a.) effizient :-)

• Benutze eine automatische, evtl. "konservative" Garbage-Collection, die gelegentlich sicher nicht mehr benötigten Heap-Platz einsammelt und dann **malloc** zur Verfügung stellt.

## **9 Funktionen**

Die Definition einer Funktion besteht aus

- einem Namen, mit dem sie aufgerufen werden kann;
- einer Spezifikation der formalen Parameter;
- evtl. einem Ergebnistyp;
- einem Anweisungsteil.

In C gilt:

code<sub>R</sub>  $f \rho$  = load c  $f$  = Anfangsadresse des Codes für  $f$ 

Auch Funktions-Namen müssen in der Adress-Umgebung verwaltet werden!

#### Beispiel:

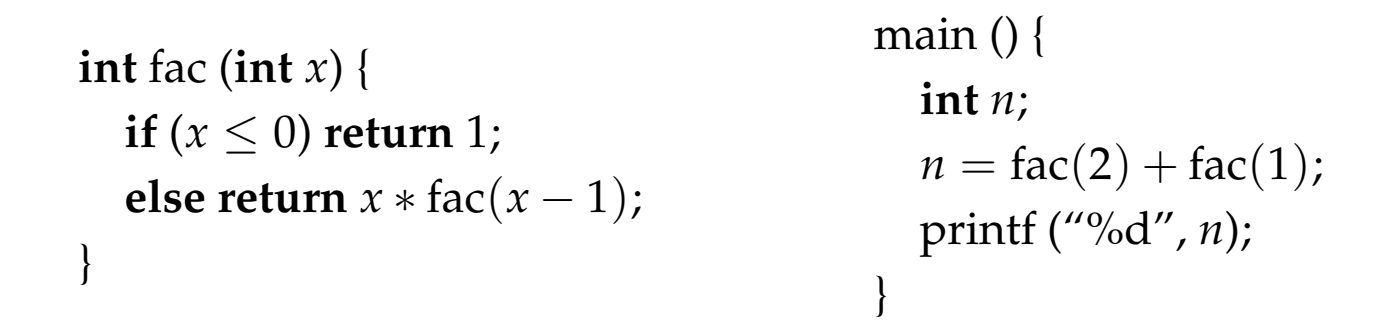

Zu einem Ausführungszeitpunkt können mehrere Instanzen (Aufrufe) der gleichen Funktion aktiv sein, d. h. begonnen, aber noch nicht beendet sein.

Der Rekursionsbaum im Beispiel:

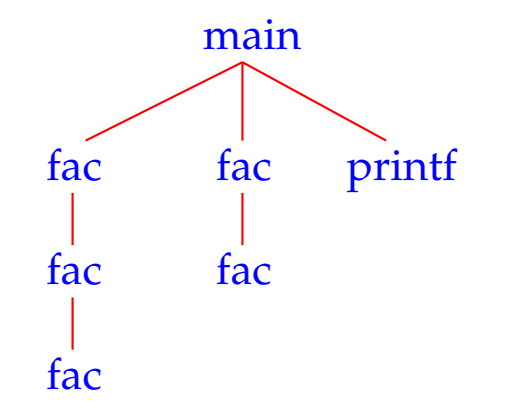

### Wir schließen:

Die formalen Parameter und lokalen Variablen der verschiedenen Aufrufe der selben Funktion (Instanzen) müssen auseinander gehalten werden.

#### Idee:

Lege einen speziellen Speicherbereich für jeden Aufruf einer Funktion an.

In sequentiellen Programmiersprachen können diese Speicherbereiche auf dem Keller verwaltet werden. Deshalb heißen sie auch Keller-Rahmen (oder Stack Frame).

## **9.1 Speicherorganisation für Funktionen**

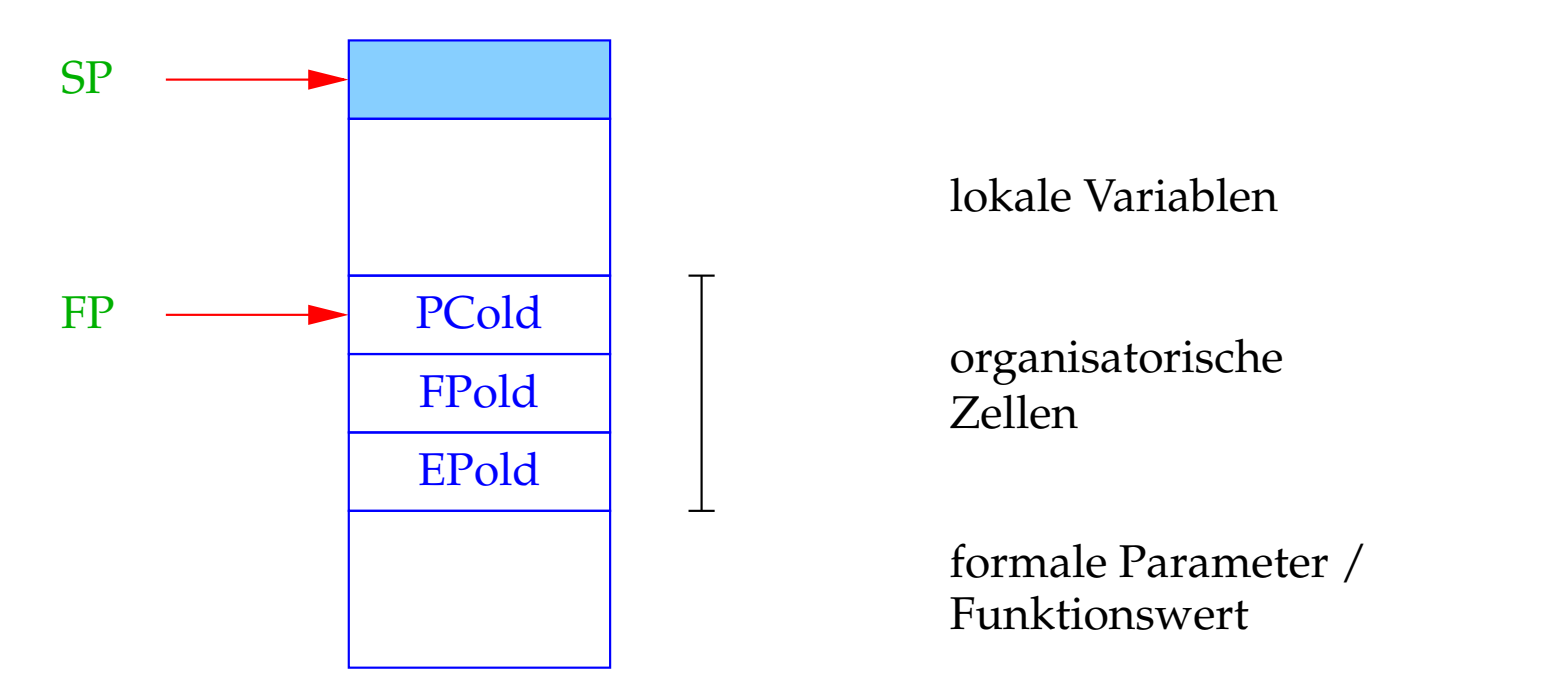

 $FP \cong$  Frame Pointer; zeigt auf die letzte organisatorische Zelle und wird zur Adressierung der formalen Parameter und lokalen Variablen benutzt.